## **Animation Object Model**

Esri<sup>®</sup> ArcGIS<sup>®</sup> 10.1

Copyright © 1999-2012 Esri. All rights reserved. Esri, ArcGIS, ArcObjects, and ArcMap are trademarks, registered trademarks, or service marks of Esri in the United States, the European Community, or certain other jurisdictions.

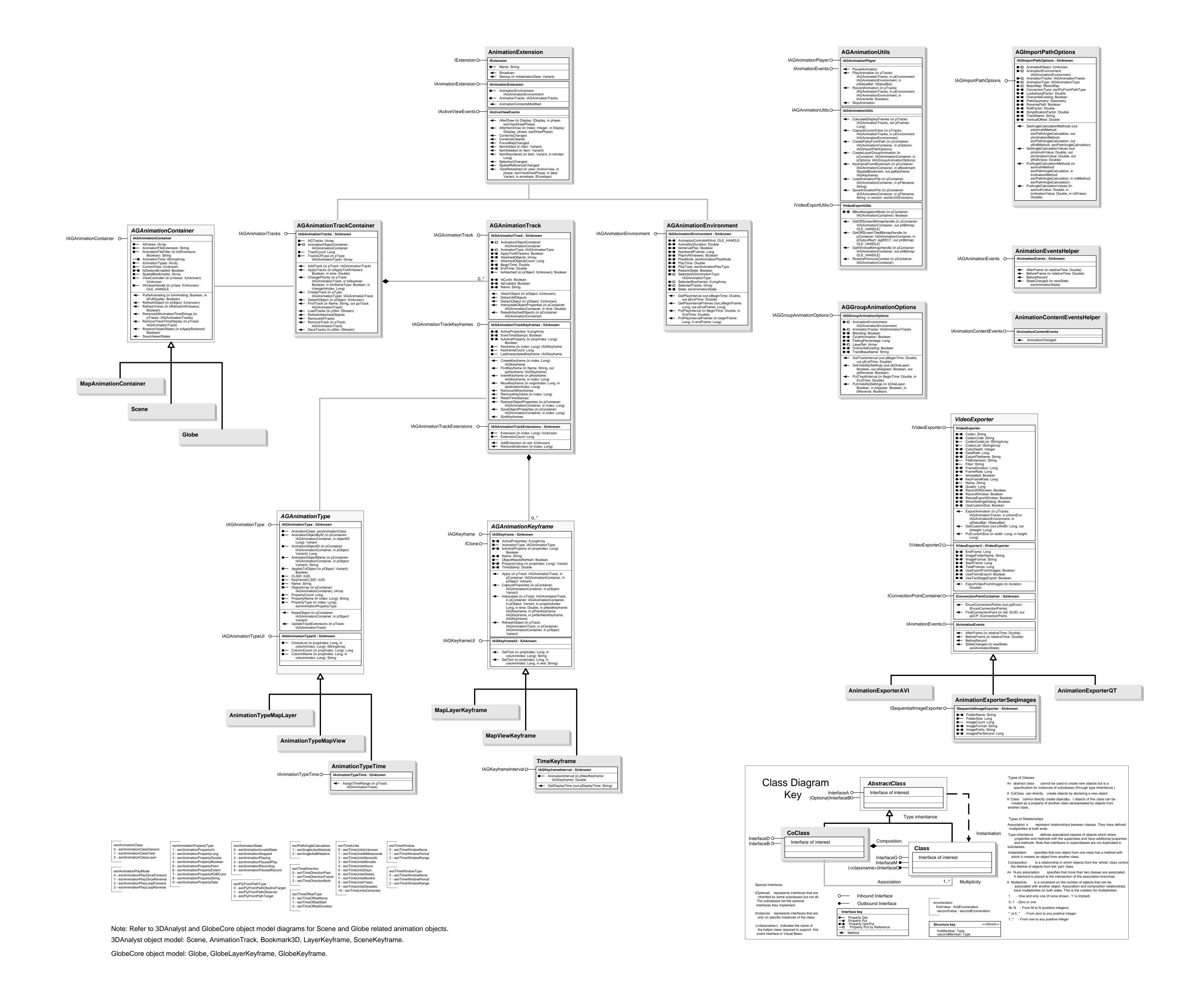